#### **1. Programiranje u MATLAB-u**

 Računarski program je niz računarskih komandi.Kada je program jednostavan, komande se izvršavaju jedna za drugom,istim redosledom kojim su napisane.

 Međutim, u mnogim slučajevima potrebni su složeniji programi u kojima komande ne moraju obavezno da se izvrsavaju redosledom kojim su bile napisane, ili je potrebno da se pojedine komande (ili grupe komandi) izvršavaju sa različitim ulaznim promenljivama. Na primer, programi koji rešavaju jednačine ponavljaju određene proračune dok greška u rezultatu ne postane manja od određene vrednosti. MATLAB ima vise alatki koje omogućavaju upravljanje tokom izvršavanja programa. Uslovni iskazi i struktura switch omogućavaju da se određene komande preskoče ili da se u različitim slučajevima izvršavaju različite grupe komandi. Petlje for i while omogućavaju da se izvršavanje određene grupe komandi ponovi više puta.

 Za promenu toka izvršavanja programa potreban je odrđeni postupak donošenja odluka. Računar mora da odluči da li da izvrsi narednu komandu ili da preskoči jednu ili više komandi i nastavi od nekog drugog reda u programu. Program donosi tu vrstu odluka tako što poredi vrednosti određenih promenljivih pomoću logičkih i relacionih operatora.

 Pri programiranju se mogu koristiti i funkcijske datoteke, odnosno potprogrami. Kada potprogram dođe do reda koji sedrži ime funkcije, proslđuje joj ulazne vrednosti, a zatim čeka na rezultat funkcije. Funkcija izvršava proračune, prosleđuje rezultat pozivajućem programu, koji potom nastavlja izvrsavanje naredne komande.

#### 2.1 Relacioni ilogički operatori

 Relacioni operatori (operator poređenja) poredi dva broja i utvrđuje da li je iskaz poređenja istinit (tačan) ili neistinit (netačan), odnosno "true" ili "false". Ako je iskaz istinit dobija vrednost "1",a ako nije, dobija vrednost "0". Logički operatori ispituju izraze čije vrednosti mogu biti "true" ili "false" i daju rezultat koji može im ati vrednost "true"(1) ili "false"(0),zavisno od operatora. Relacioni i logički operatori mogu se koristiti u matematičkim izrazima, a često se upotrebljavaju u kombinacijama sa drugim operatorima pri donošenju odluka pomoću kojih se upravlja tokom izvršavanja programa.

Relacioni operatori:

MATLAB podržava sledeće relacione operatore:

Relacioni operatori **Opis** 

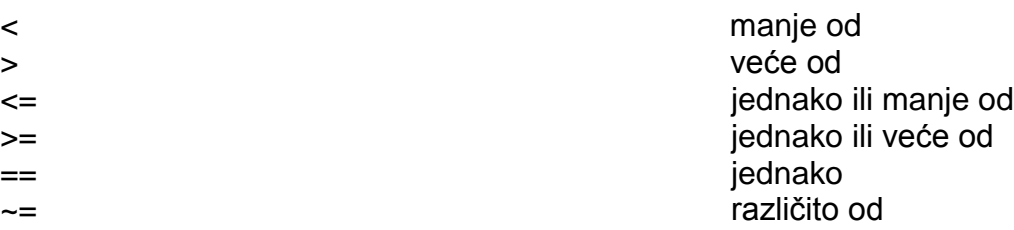

Relacioni operatori se koriste kao aritmetički operatori unutar matematičkih izraza.Rezultat se može upotrebiti u dugom matematičkom izrazu,za adresiranje vektora i u drugim komandama MATLAB-a za upravljanje tokom izvršavanja programa.

 Kada se logički vektor upotrebi za adresiranje drugog vektora,iz tog vektora se izdvajaju elementi koji se nalaze na pozicijama gde logički vektor sadrži jedinice.

```
Na primer:
>> r=[8 12 9 4 23 19 10]
r=
   8 12 9 4 23 19 10 
>> s=r <= 10
s=\Rightarrow t=r(s)
t= 8 9 4 10 
\gg w=r(r <= 10)
w=
    8 9 4 10
```
### **---- OSTATAK TEKSTA NIJE PRIKAZAN. CEO RAD MOŽETE PREUZETI NA SAJTU [WWW.MATURSKI.NET](http://www.maturski.net/) ----**

**[BESPLATNI GOTOVI SEMINARSKI, DIPLOMSKI I MATURSKI TEKST](http://www.maturskiradovi.net/)** RAZMENA LINKOVA - RAZMENA RADOVA RADOVI IZ SVIH OBLASTI, POWERPOINT PREZENTACIJE I DRUGI EDUKATIVNI MATERIJALI.

## **[WWW.SEMINARSKIRAD.ORG](http://www.seminarskirad.org/) [WWW.MAGISTARSKI.COM](http://www.magistarski.com/) [WWW.MATURSKIRADOVI.NET](http://www.maturskiradovi.net/)**

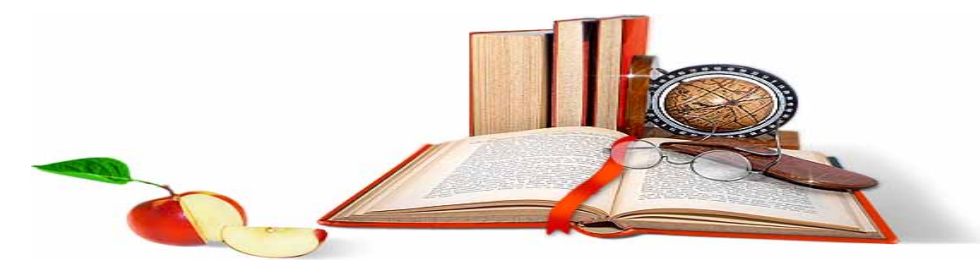

NA NAŠIM SAJTOVIMA MOŽETE PRONAĆI SVE, BILO DA JE TO <mark>SEMINARSKI, [DIPLOMSKI](http://www.maturskiradovi.net/forum/Forum-diplomski-radovi)</mark> ILI [MATURSKI](http://www.maturskiradovi.net/eshop) RAD, POWERPOINT PREZENTACIJA I DRUGI EDUKATIVNI MATERIJAL. ZA RAZLIKU OD OSTALIH MI VAM PRUŽAMO DA POGLEDATE SVAKI RAD, NJEGOV SADRŽAJ I PRVE TRI STRANE TAKO DA MOŽETE TAČNO DA ODABERETE ONO ŠTO VAM U POTPUNOSTI ODGOVARA. U BAZI SE NALAZE [GOTOVI SEMINARSKI, DIPLOMSKI I MATURSKI RADOVI K](http://www.maturskiradovi.net/eshop)OJE MOŽETE SKINUTI I UZ NJIHOVU POMOĆ NAPRAVITI JEDINSTVEN I UNIKATAN RAD. AKO U <mark>BAZI</mark> NE NAĐETE RAD KOJI VAM JE POTREBAN, U SVAKOM MOMENTU MOŽETE NARUČITI DA VAM SE IZRADI NOVI, UNIKATAN SEMINARSKI ILI NEKI DRUGI RAD RAD NA LINKU [IZRADA RADOVA.](http://www.maturski.net/izrada-radova.html) PITANJA I ODGOVORE MOŽETE DOBITI NA NAŠEM [FORUMU](http://www.maturskiradovi.net/forum) ILI NA

# [maturskiradovi.net@gmail.com](mailto:maturskiradovi.net@gmail.com)